### <span id="page-0-0"></span>**INF1010 — Repetisjonskurs i tråder**

Eivind Storm Aarnæs eivinsaa@student.matnat.uio.no

19. mai og 21. mai 2014

**Eivind S. Aarnæs [INF1010 — Repetisjonskurs i tråder](#page-22-0)**

K ロ X K 個 X X ミ X X ミ X ミ X の Q Q Q

#### <span id="page-1-0"></span>**"Hello, World!"**

- $\blacktriangleright$  La oss starte med det vanlige eksempelet:
- $\blacktriangleright$  "Hello, World" Alle trådene skriver ut samtidig.

**Eivind S. Aarnæs [INF1010 — Repetisjonskurs i tråder](#page-0-0)**

#### **"Hello, World!"**

- $\blacktriangleright$  La oss starte med det vanlige eksempelet:
- $\blacktriangleright$  "Hello, World" Alle trådene skriver ut samtidig.
- $\blacktriangleright$  Ta med tilfeldig venting.

**Eivind S. Aarnæs [INF1010 — Repetisjonskurs i tråder](#page-0-0)**

### <span id="page-3-0"></span>**Kort om tråder**

 $\blacktriangleright$  En tråd er en parallell beregning inne i en prosess.

**Eivind S. Aarnæs [INF1010 — Repetisjonskurs i tråder](#page-0-0)**

KO KKOKKEKKEK E 1990

### **Kort om tråder**

- $\blacktriangleright$  En tråd er en parallell beregning inne i en prosess.
- $\blacktriangleright$  Tråder deler minne

**Eivind S. Aarnæs [INF1010 — Repetisjonskurs i tråder](#page-0-0)**

# **wait, notify() og notifyAll()**

▶ Vi kan la tråder vente og vi kan vekke dem igjen:

**Eivind S. Aarnæs [INF1010 — Repetisjonskurs i tråder](#page-0-0)**

KOX KOR KEX KEX E YORO

# **wait, notify() og notifyAll()**

► Vi kan la tråder vente og vi kan vekke dem igjen:  $\triangleright$  wait() – Lar en tråd sove til den blir vekket.

**Eivind S. Aarnæs [INF1010 — Repetisjonskurs i tråder](#page-0-0)**

# **wait, notify() og notifyAll()**

► Vi kan la tråder vente og vi kan vekke dem igjen:

- $\triangleright$  wait() Lar en tråd sove til den blir vekket.
- $\triangleright$  notify() Vekker en tilfeldig tråd.

**Eivind S. Aarnæs [INF1010 — Repetisjonskurs i tråder](#page-0-0)**

KO KARK KEK KEK E YOKO

# **wait, notify() og notifyAll()**

▶ Vi kan la tråder vente og vi kan vekke dem igjen:

- $\triangleright$  wait() Lar en tråd sove til den blir vekket.
- $\triangleright$  notify() Vekker en tilfeldig tråd.
- $\triangleright$  notifyAll() Vekker alle trådene.

KO KARK KEK KEK E YOKO

## <span id="page-9-0"></span>**Hva er & hvorfor synkronisering**

 $\blacktriangleright$  Begrense tilgang til visse biter av koden.

**Eivind S. Aarnæs [INF1010 — Repetisjonskurs i tråder](#page-0-0)**

KOX KOR KEX KEX E YORO

## **Hva er & hvorfor synkronisering**

- $\triangleright$  Begrense tilgang til visse biter av koden.
- ▶ Pga. delt minne kan tråder ødelegge for hverandre.

**Eivind S. Aarnæs [INF1010 — Repetisjonskurs i tråder](#page-0-0)**

# **Synkronisering i Java**

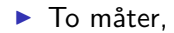

**Eivind S. Aarnæs [INF1010 — Repetisjonskurs i tråder](#page-0-0)**

KO K KORK KE K KE K TE K YOK OK

# **Synkronisering i Java**

- $\blacktriangleright$  To måter,
- $\blacktriangleright$  synkroniserte metoder,
	- lacktriangleright eks.: public synchronized void foo() {  $/* ... * /$  }

**Eivind S. Aarnæs [INF1010 — Repetisjonskurs i tråder](#page-0-0)**

# **Synkronisering i Java**

- $\blacktriangleright$  To måter.
- $\blacktriangleright$  synkroniserte metoder,
	- Example is eks.: public synchronized void foo() {  $/* ... * /$  }
- $\triangleright$  og sykroniserte blokker,
	- Example  $\blacktriangleright$  eks.: synchronized (someObject) {  $/* ... * /$  }

## **Eksempel: Producer/consumer**

 $\blacktriangleright$  Vanlig modell i parallellprogramering:

**Eivind S. Aarnæs [INF1010 — Repetisjonskurs i tråder](#page-0-0)**

KOX KOR KEX KEX E YORO

# **Eksempel: Producer/consumer**

 $\triangleright$  Vanlig modell i parallellprogramering:

 $\blacktriangleright$  Et antall Produsenter produserer data,

**Eivind S. Aarnæs [INF1010 — Repetisjonskurs i tråder](#page-0-0)**

K ロ ▶ K @ ▶ K 할 ▶ K 할 ▶ ... 할 → 9 Q @

# **Eksempel: Producer/consumer**

 $\triangleright$  Vanlig modell i parallellprogramering:

- $\blacktriangleright$  Et antall Produsenter produserer data,
- $\triangleright$  et antall Konsumenter bruker data når tilgjengelig.

**Eivind S. Aarnæs [INF1010 — Repetisjonskurs i tråder](#page-0-0)**

# **Eksempel: Producer/consumer**

 $\triangleright$  Vanlig modell i parallellprogramering:

- $\blacktriangleright$  Et antall Produsenter produserer data,
- $\triangleright$  et antall Konsumenter bruker data når tilgjengelig.
- $\blacktriangleright$  En monitor sørger for riktig kommunikasjon mellom dem.

 $\blacktriangleright$  Tillater mer avansert synkronisering:

**Eivind S. Aarnæs [INF1010 — Repetisjonskurs i tråder](#page-0-0)**

KO KKOKKEKKEK E 1990

 $\blacktriangleright$  Tillater mer avansert synkronisering:

 $\triangleright$  ReentrantLock og Condition – lar det deg gjøre det samme som  $wait/notifyAll + mer.$ 

 $\blacktriangleright$  Tillater mer avansert synkronisering:

- $\triangleright$  ReentrantLock og Condition lar det deg gjøre det samme som wait/notify $All + mer$ .
- ▶ CountDownLatch låser til countDown () er kallet riktig antall ganger. Hver instans kan bare brukes én gang.

KO KARK KEK KEK E YOKO

 $\blacktriangleright$  Tillater mer avansert synkronisering:

- $\triangleright$  ReentrantLock og Condition lar det deg gjøre det samme som wait/notify $All + mer$ .
- ▶ CountDownLatch låser til countDown () er kallet riktig antall ganger. Hver instans kan bare brukes én gang.
- $\triangleright$  CyclicBarrier låser til riktig antall tråder venter. Tillater også en ekstra handling når riktig antall tråder venter. Hver instans kan gjenbrukes.

KO KARK KEK KEK E YOKO

# <span id="page-22-0"></span>**Eksempel: Producer/Consumer med låser**

Skriv monitoren det forrige eksempelet med ReentrantLock og Condition istedet for wait/notifyAll.

**Eivind S. Aarnæs [INF1010 — Repetisjonskurs i tråder](#page-0-0)**

イロン イ団 メイミン イミン ニヨー

 $\Omega$